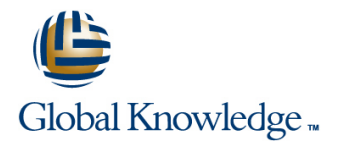

# **Installation, configuration et gestion d'Office 365 - Les fondamentaux**

#### **Durée: 4 Jours Réf de cours: O365**

#### Résumé:

Ce cours permet d'acquérir les connaissances et les compétences nécessaires pour configurer et administrer Office 365 dans un environnement PME. Il permet également d'acquérir les connaissances nécessaires pour préparer la certification 74-325. Notez que cette formation n'est plus planifiée : nous proposons désormais la formation officielle**M20346**, incluant le support de cours électronique de l'éditeur sous la réf M20346.

### Public visé:

Ce cours s'adresse aux professionnels de l'informatique et aux administrateurs devant mettre en œuvre une solution Office 365.

#### Objectifs:

- Se connecter à la plate-forme Office 365 Administrer SharePoint Online
- 
- 
- 
- **Administrer Office 365** Administrer Lync Online **Administrer Lync Online**
- **Administrer Exchange Online Synchroniser une annuaire Active DirectoryRéaliser une migration de** Synchroniser un annuaire Active DirectoryRéaliser une migration de Exchange On-Premise vers Exchange Online

#### Pré-requis:

- Avoir de l'expérience dans la gestion des environnements Windows Server
- Avoir de l'expérience dans la mise en œuvre des technologies réseau Windows Server

Avoir de l'expérience dans l'administration d'Active Directory Des connaissances de base sur Exchange, Sharepoint, Lync et ADFS et PowerShell sont un plus.

## Contenu:

- Qu'est-ce que le cloud computing ?
- 
- 
- 
- **Planification d'un déploiement** (CAE)
- 
- 

- Création de votre compte Office 365 | Création des dossiers publics | Migration IMAP
- Tour d'horizon de la « Home Page » d'Office | Gestion des dossiers publics Migration par basculement (Cutover) 365 Gestion des périphériques mobiles Migration Exchange intermédiaire (Staged)
- 
- La délégation de l'administration  $\Box$  Dépannage de la connectivité migration à distance
- Les Administrateurs d'Office 365
- Office 365 SharePoint Online
- Applets de commande PowerShell pour Gérer les informations sur la société et les Présentation générale de SharePoint services/LI> Online

Configurer Office 365 pour votre organisation documents

- 
- Création et gestion des utilisateurs Office site 365 OneDrive Entreprise
- Gestion des mots de passe Configurer un site Web public
- Gestion des utilisateurs via PowerShell Vammer
- Gestion des groupes
- 
- **Configuration du poste client** Lync Online

line of the Online of the Online state of the Contract of the Online of the Contract of the Online of the Online of the Online of the Online of the Online of the Online of the Online of the Online of the Online of the Onli

- Qu'est-ce qu'Office 365 ? <br>
Exchange Online Qu'est-ce que nous Intervention avec Windows Azure **Les différents plans et offres and avons ?** Active Directory - DirSync
	-
- **Prérequis** Les différente types de destinataires Migration Exchange on-premise vers Office Le point sur la volumétrie  $\overline{\phantom{a}}$  Exchange  $\overline{\phantom{a}}$  265
	- $\blacksquare$  Ajout d'une boîte aux lettres
- Mise en route d'Office 365 Gestion des propriétés des boîtes aux Présentation des options de migration lettres entre lettres choisir l'option de migration adaptée
	-
	-
	-
- Configuration de votre profil **Gestion de la sécurité et de la conformité** Migration par déploiement hybride ou
	-

Utiliser Windows PowerShell pour gérer Configuration des services de Collaboration –

- 
- Configurer les sites d'équipe et de
- **la** Gestion des autorisations et des accès Création du nom de domaine Mise en place d'une boîte aux lettres de
	-
	-
	-
	-

Gestion des licences **Configuration des services audio et vidéo** –

- Présentation de Lync Online
- Pré requis de Lync Online
- Configuration de Lync Online
- **Utilisation de Windows PowerShell pour** gérer Lync Online

A la découverte d'Office 365 Configuration de la messagerie – Exchange Intégration à Windows Azure Active Directory

- 
- 
- Changer d'offre ou d'abonnement Office 365 Le Centre d'Administration Exchange Windows Azure Active Directory et ADFS

- 
- 
- 
- 
- 
- 

### Plus d'informations:

Pour plus de renseignements ou pour vous inscrire, merci de nous contacter au 01 78 15 34 00

info@globalknowledge.fr

[www.globalknowledge.fr](http://www.globalknowledge.fr)

100, avenue Albert 1er - 92500 RUEIL-MALMAISON